## **آموزش ثبت اطالعات در یادکد**

**مرحله اول** 

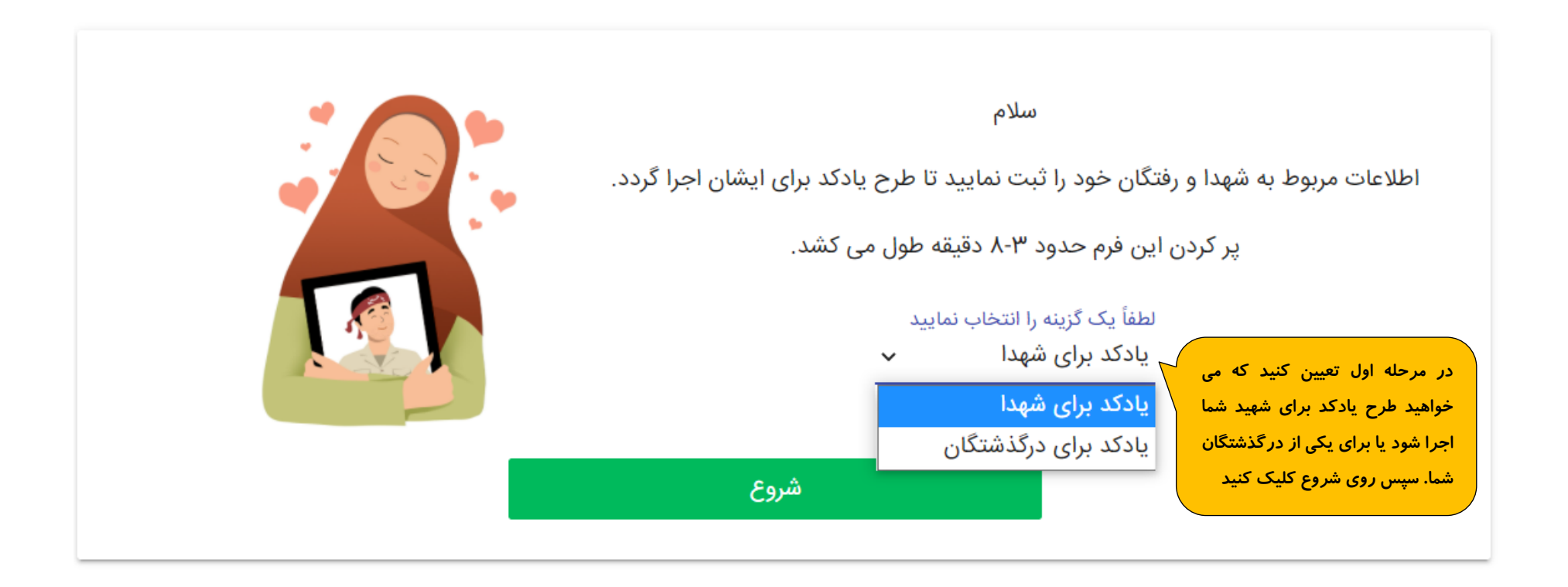

**مرحله دوم** 

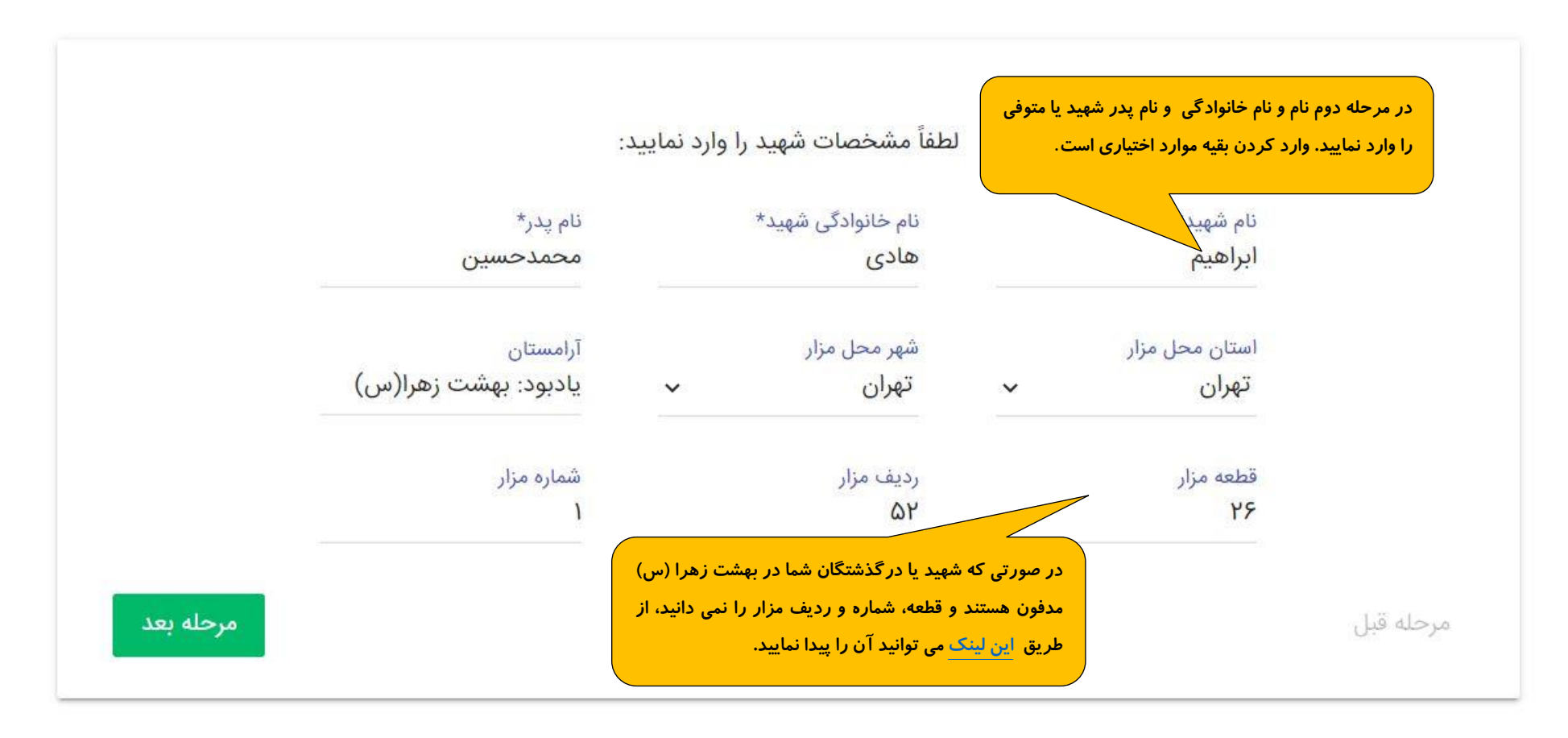

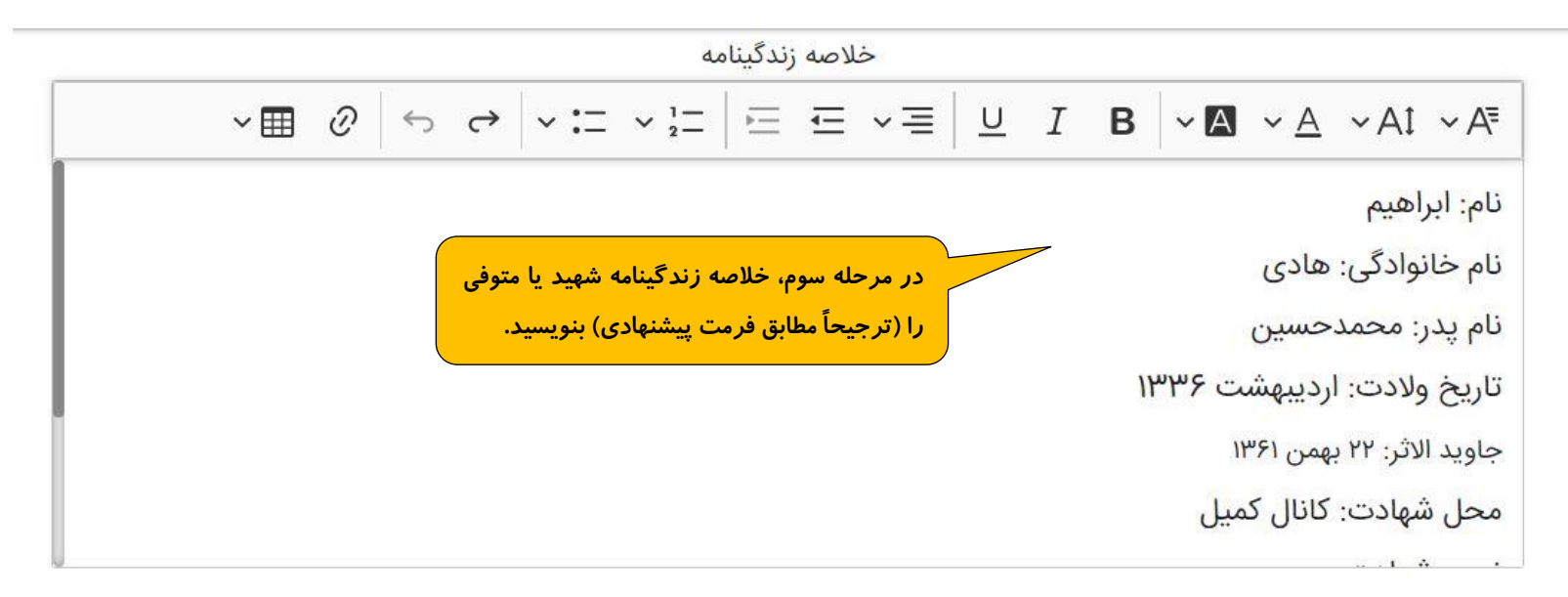

## مشروح زندگینامه:

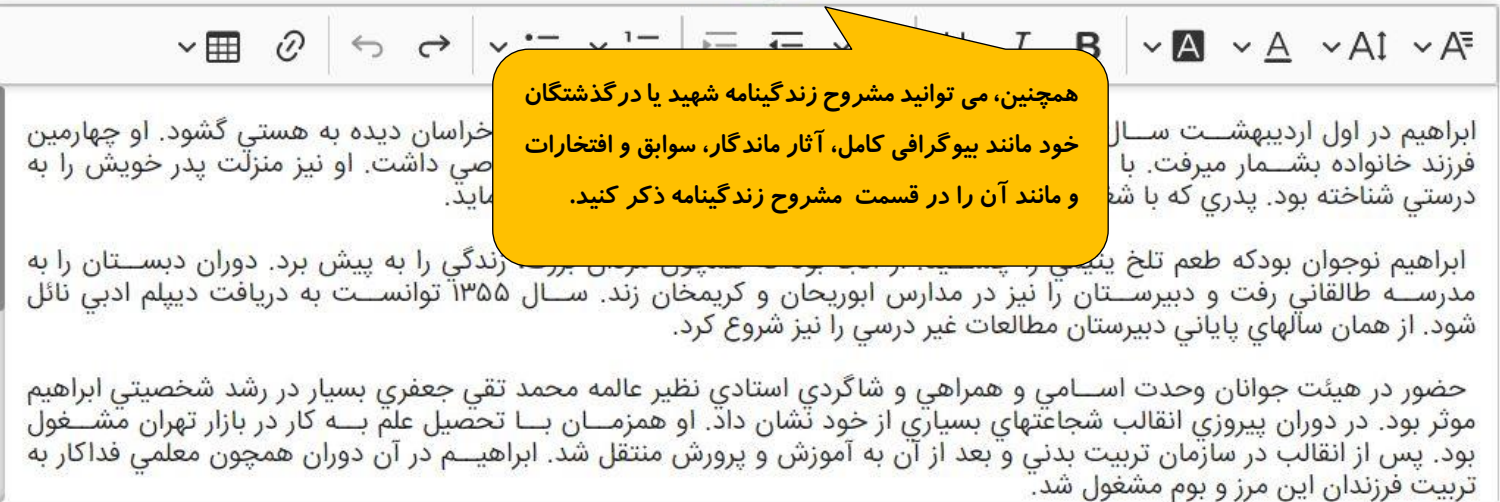

**مرحله چهارم** 

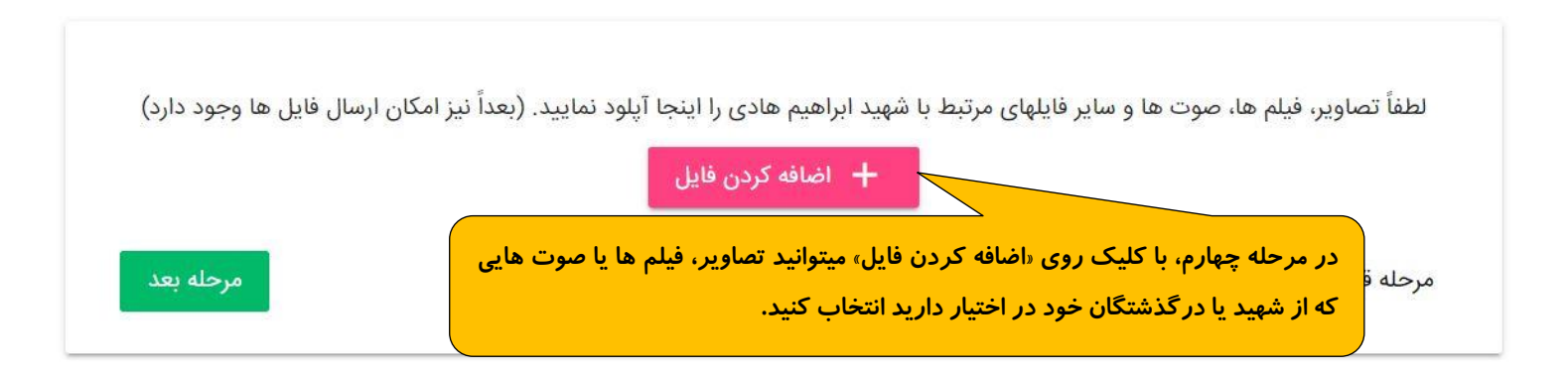

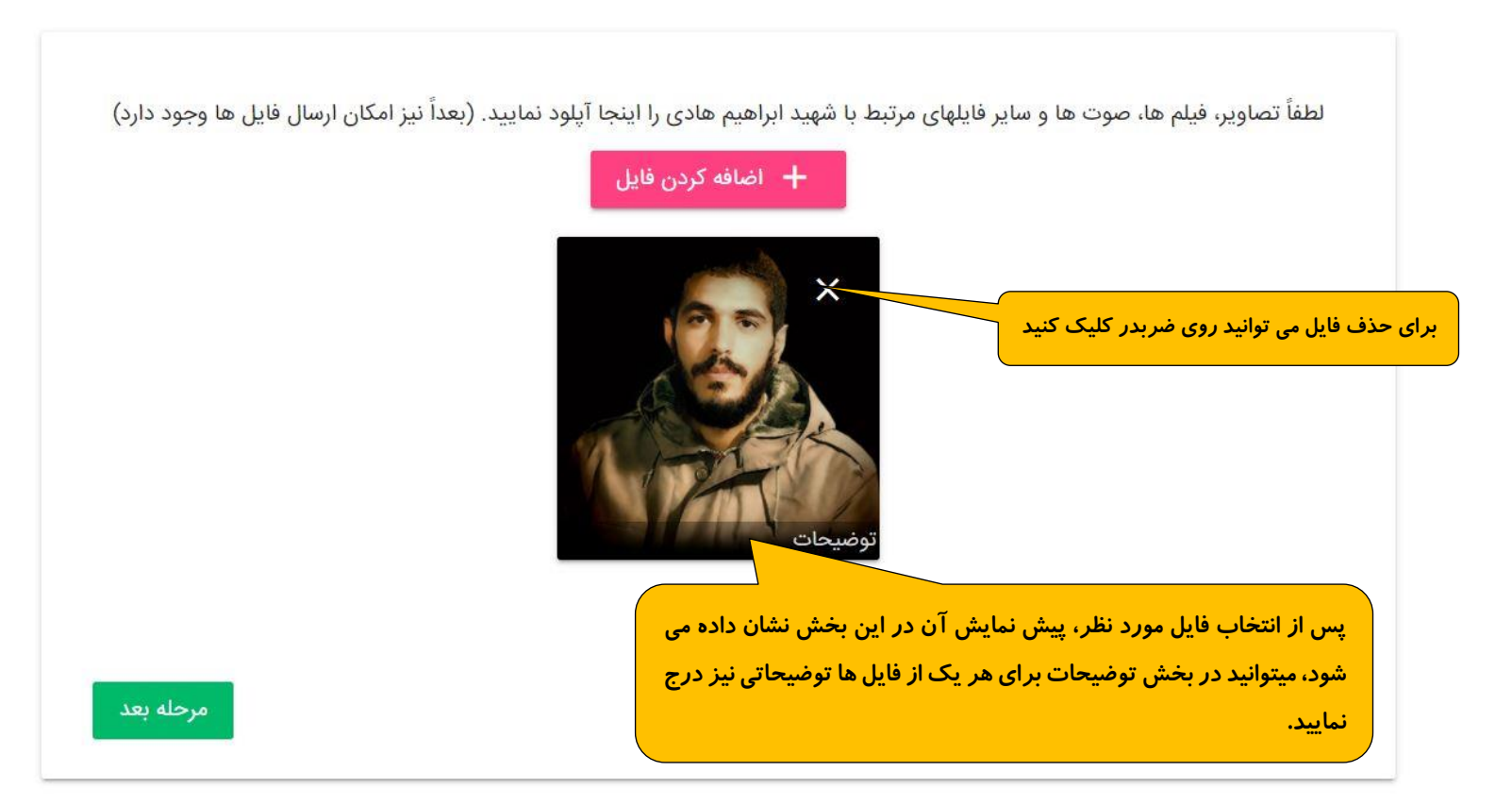

## **مرحله چهارم )ادامه(**

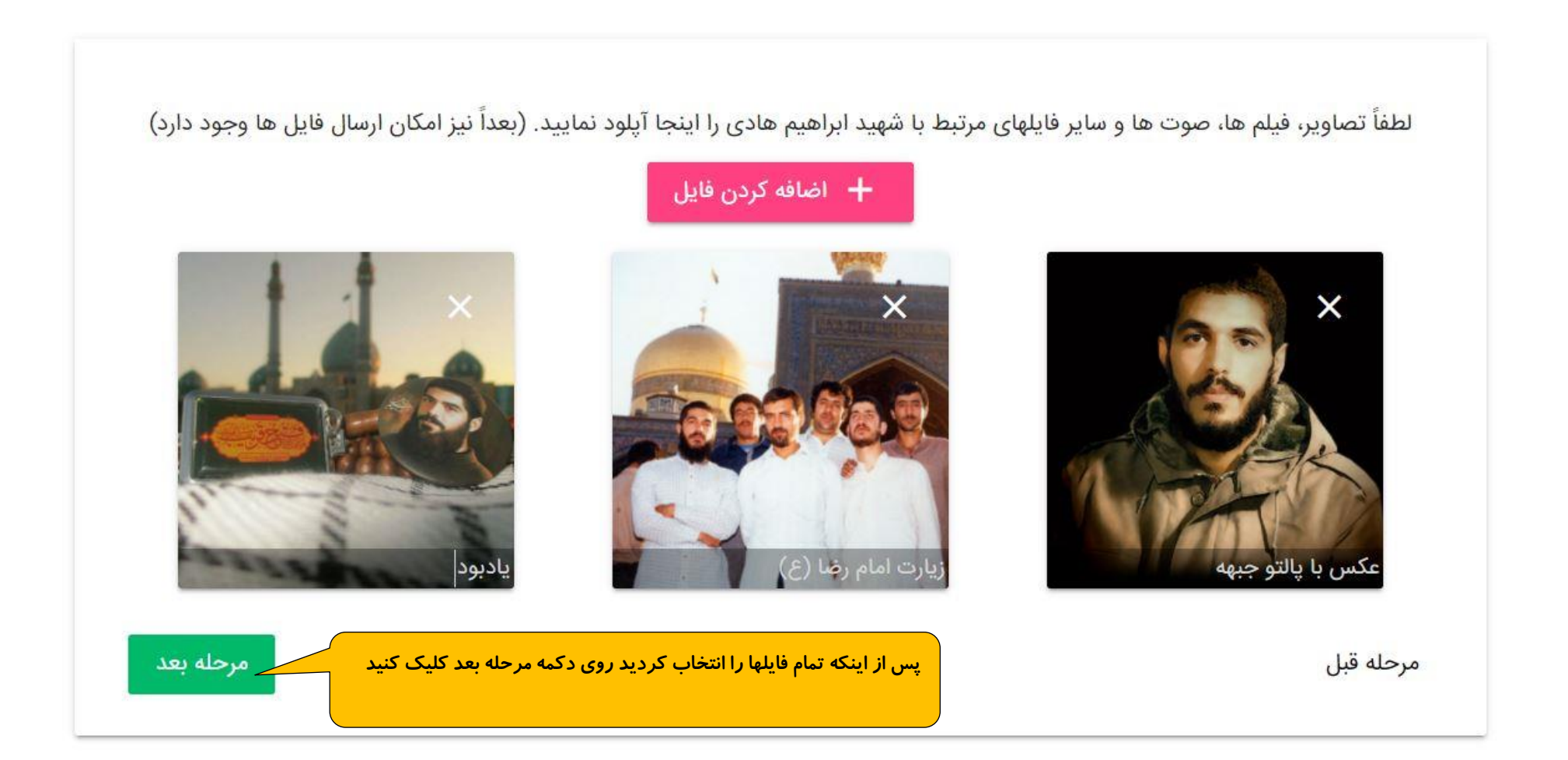

**مرحله پنجم**

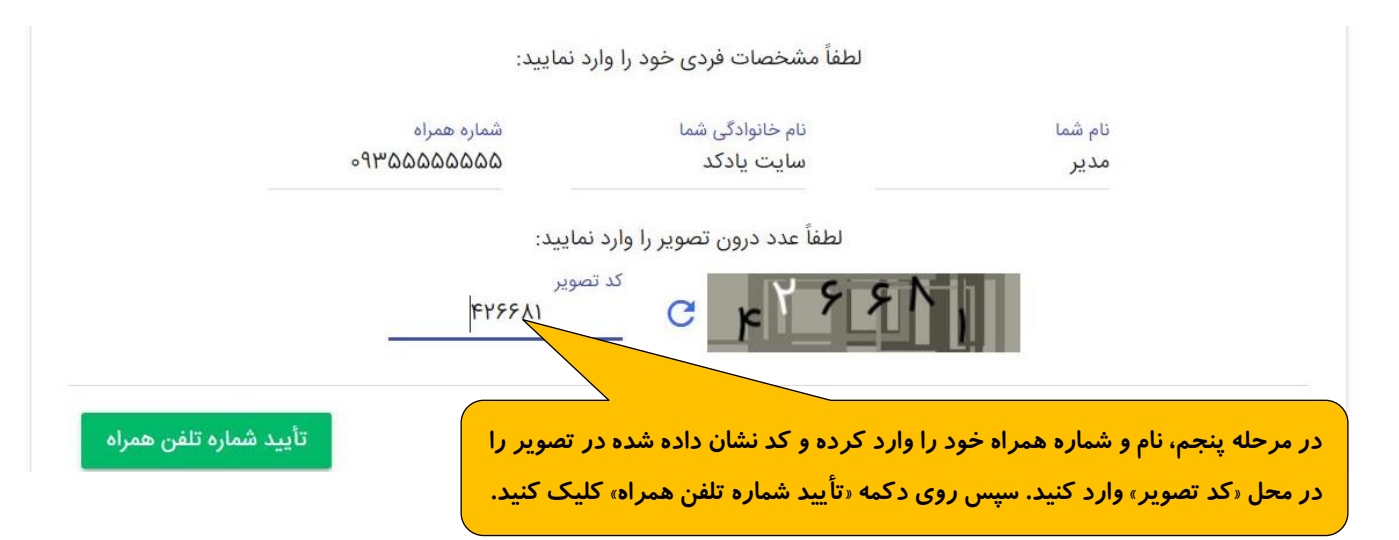

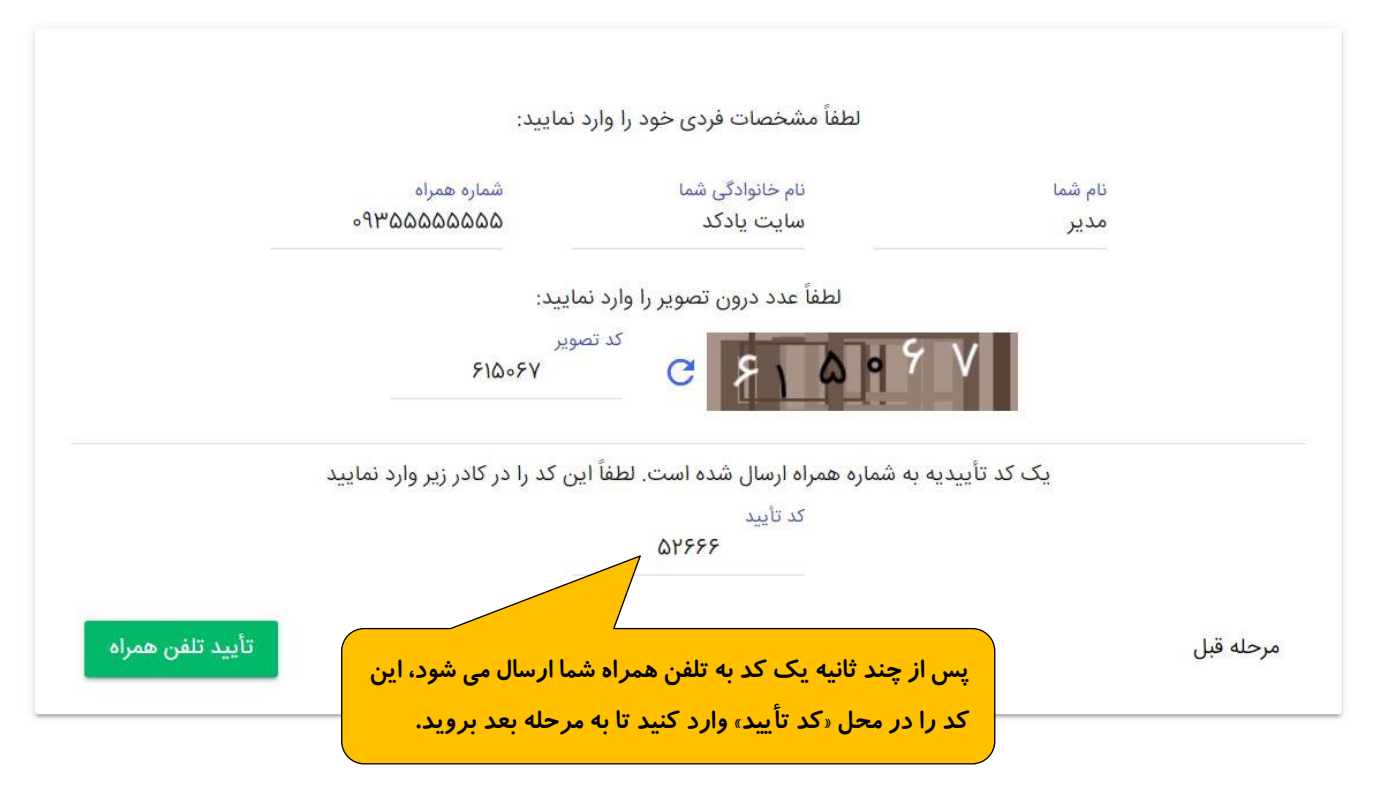

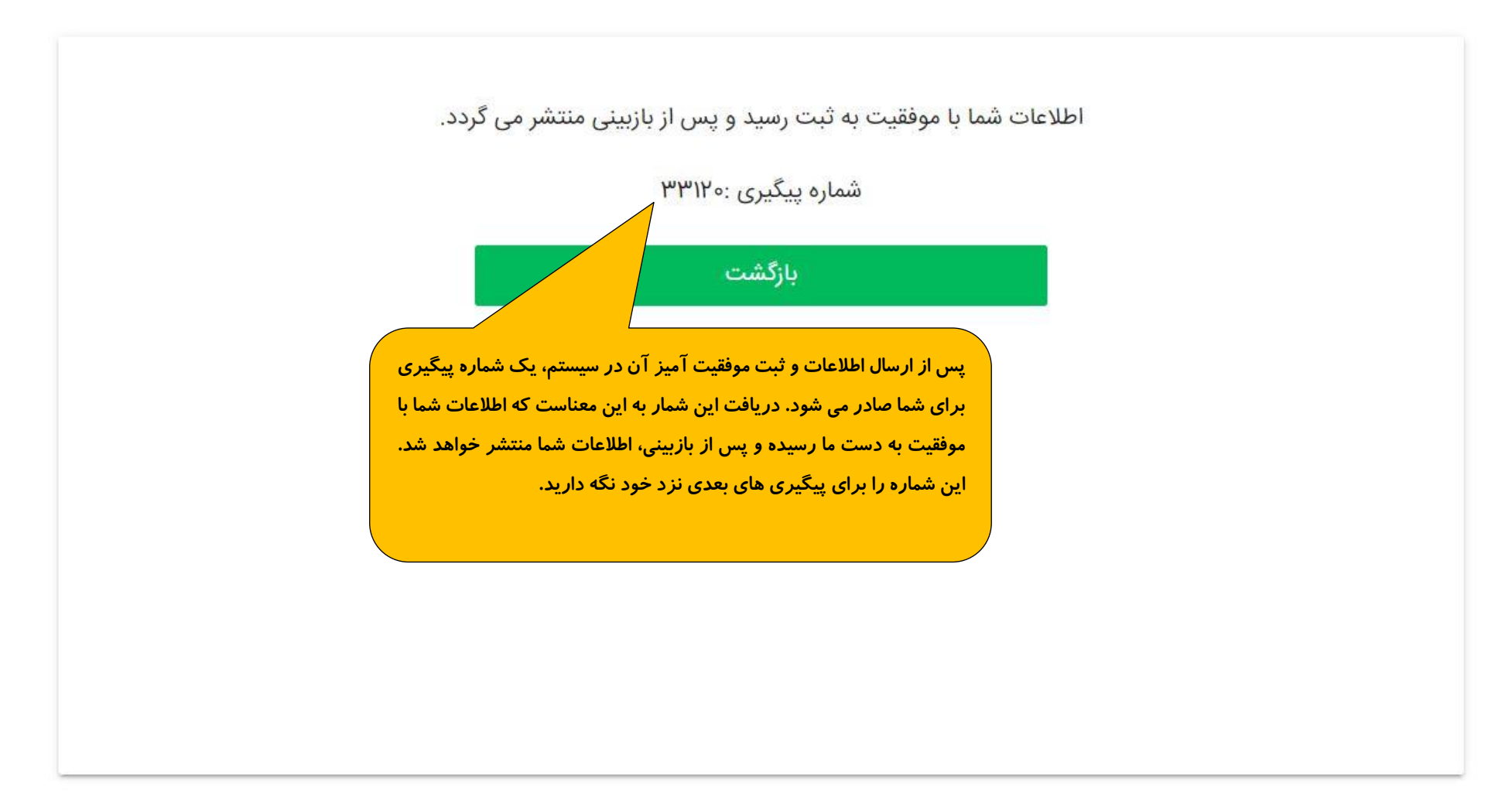